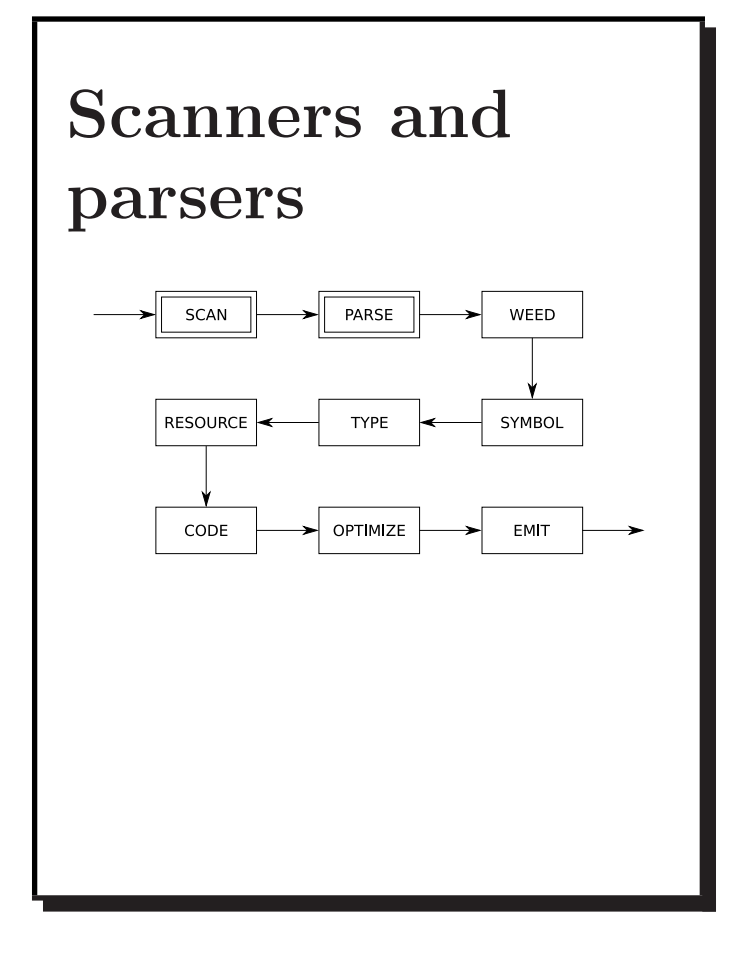

COMP 520 Fall 2009 Scanners and Parsers (3)

A parser transforms a string of tokens into a parse tree, according to some grammar:

- it corresponds to a deterministic push-down automaton;
- plus some glue code to make it work;
- can be generated by bison (or yacc), CUP, ANTLR, SableCC, Beaver, JavaCC, . . .

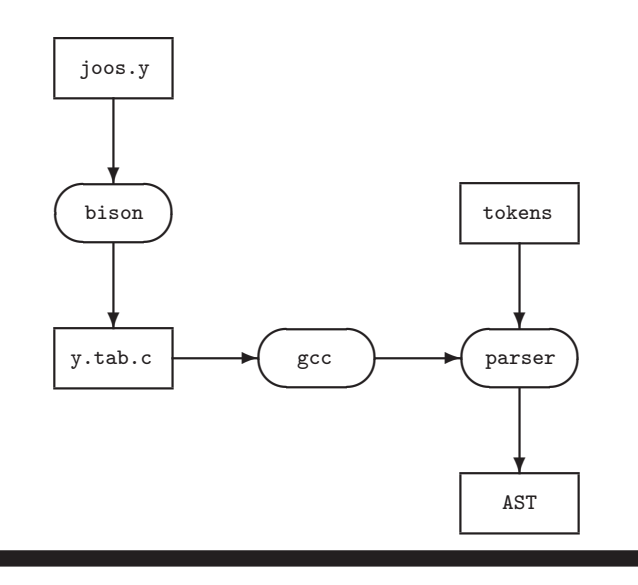

A scanner or lexer transforms a string of characters into a string of tokens:

- $\bullet\,$  uses a combination of  $deterministic$   $finite$ automata (DFA);
- plus some glue code to make it work;
- can be generated by tools like flex (or lex), JFlex, . . .

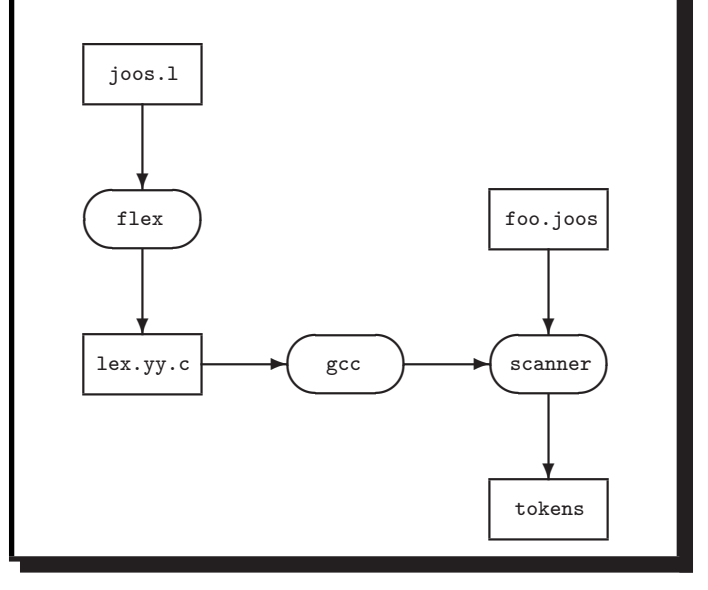

COMP 520 Fall 2009 Scanners and Parsers (4)

Tokens are defined by regular expressions:

- ∅, the empty set: a language with no strings
- $\varepsilon$ , the empty string
- $a$ , where  $a \in \Sigma$  and  $\Sigma$  is our alphabet
- $M|N$ , alternation: either M or N
- $M \cdot N$ , concatenation: M followed by N
- $M^*$ , zero or more occurences of  $M$

where  $M$  and  $N$  are both regular expressions. What are  $M$ ? and  $M$ <sup>+</sup>?

We can write regular expressions for the tokens in our source language using standard POSIX notation:

- simple operators: " $*$ ", "/", "+", "-"
- parentheses: " $($  ", " $)$ "
- integer constants:  $0$   $($   $[1-9]$   $[0-9]*$
- identifiers:  $[a-zA-Z]$   $[a-zA-Z0-9]$  \*
- $\bullet\,$  white space:  $\left[\begin{smallmatrix}\square\end{smallmatrix}\right]\mathsf{t}\mathsf{h}$  +

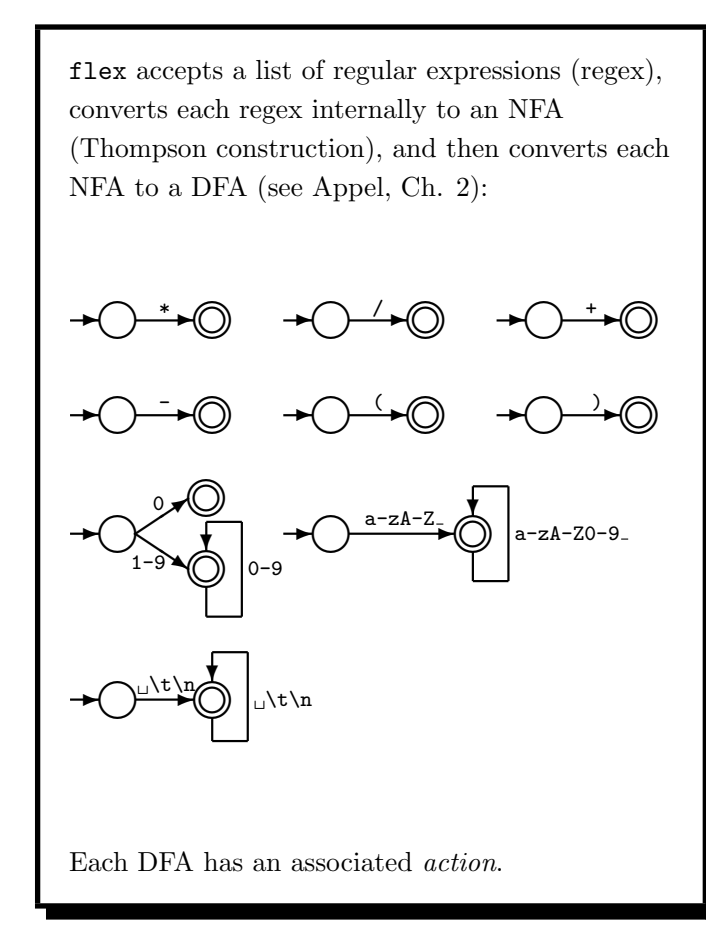

Given DFAs  $D_1, \ldots, D_n$ , ordered by the input rule order, the behaviour of a flex-generated scanner on an input string is: while input is not empty do  $s_i :=$  the longest prefix that  $D_i$  accepts  $l := \max\{|s_i|\}$ if  $l > 0$  then  $j := \min\{i : |s_i| = l\}$ remove  $s_j$  from input perform the j<sup>th</sup> action else (error case) move one character from input to output end end

# In English:

- The *longest* initial substring match forms the next token, and it is subject to some action
- The *first* rule to match breaks any ties
- Non-matching characters are echoed back

COMP 520 Fall 2009 Scanners and Parsers (7)

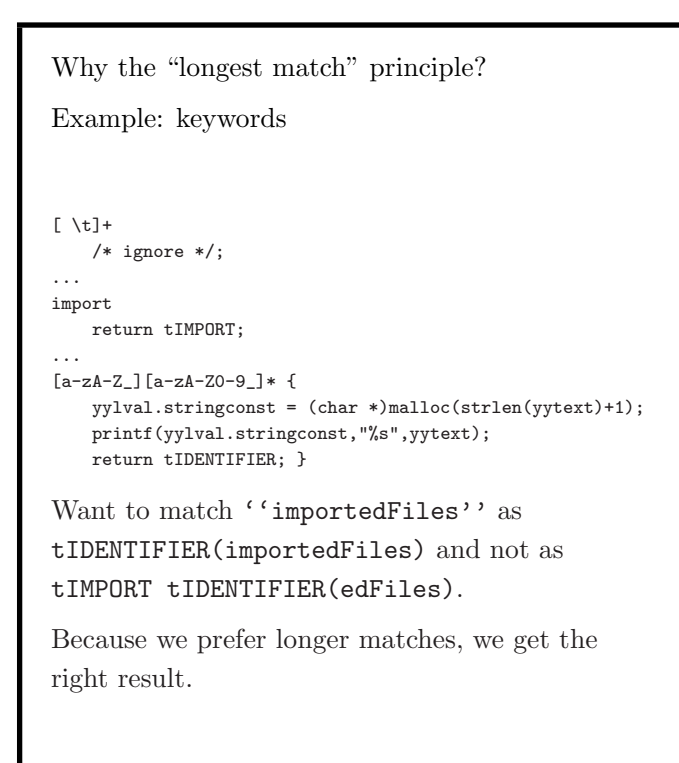

COMP 520 Fall 2009 Scanners and Parsers (8)

```
Why the "first match" principle?
Again — Example: keywords
[\ \setminus t]+
   /* ignore */;
continue
   return tCONTINUE;
...
[a-zA-Z_{}][a-zA-Z0-9_{}]* {
   yylval.stringconst = (char *)malloc(strlen(yytext)+1);
   printf(yylval.stringconst,"%s",yytext);
   return tIDENTIFIER; }
Want to match ''continue foo'' as
tCONTINUE tIDENTIFIER(foo) and not as
tIDENTIFIER(continue) tIDENTIFIER(foo).
"First match" rule gives us the right answer:
When both tCONTINUE and tIDENTIFIER match,
prefer the first.
```
When "first longest match" (flm) is not enough, look-ahead may help.

FORTRAN allows for the following tokens: .EQ., 363, 363., .363

flm analysis of 363.EQ.363 gives us: tFLOAT(363) E Q tFLOAT(0.363)

What we actually want is: tINTEGER(363) tEQ tINTEGER(363)

flex allows us to use look-ahead, using  $\prime$  : 363/.EQ. return tINTEGER;

Another example taken from FORTRAN: Fortran ignores whitespace

1. DO5I =  $1.25 \rightarrow$  DO5I=1.25 in  $C:$  do5i = 1.25;

2. DO 5 I = 1,25  $\rightsquigarrow$  DO5I=1,25 in C: for  $(i=1; i<25; ++i)$  {...} (5 is interpreted as a line number here)

Case 1: flm analysis correct: tID(DO5I) tEQ tREAL(1.25)

Case 2: want:

tDO tINT(5) tID(I) tEQ tINT(1) tCOMMA tINT(25)

Cannot make decision on tDO until we see the comma!

Look-ahead comes to the rescue:

DO/({letter}|{digit})\*=({letter}|{digit})\*, return tDO; ↑

COMP 520 Fall 2009 Scanners and Parsers (11)

```
$ cat print_tokens.l # flex source code
/* includes and other arbitrary C code */
%{
#include <stdio.h> /* for printf */
\gamma/* helper definitions */
DIGIT [0-9]
/* regex + action rules come after the first \frac{9\%}{100} */
\frac{9}{2}[ \t\n]+ printf ("white space, length %i\n", yyleng);
"*" printf ("times\n");<br>"/" printf ("div\n");
                printf ("div\n';
"+" printf ("plus\n");
"-" printf ("minus\n");<br>"(" printf ("left paren
                 \texttt{print} \texttt{("left parenthesis \n}");")" printf ("right parenthesis\n");
0|([1-9]{DIGIT}*) printf ("integer constant: %s\n", yytext);
[a-zA-Z_][a-zA-Z0-9_]* printf ("identifier: %s\n", yytext);
\frac{9}{2}/* user code comes after the second %% */
main () {
 yylex ();
}
```

```
COMP 520 Fall 2009 Scanners and Parsers (12)
```
Using flex to create a scanner is really simple:

\$ emacs print\_tokens.l \$ flex print\_tokens.l \$ gcc -o print\_tokens lex.yy.c -lfl

When input  $a*(b-17) + 5/c$ :

 $$ echo "a*(b-17) + 5/c" | ./print\_tokens$ 

our print\_tokens scanner outputs:

```
identifier: a
times
left parenthesis
identifier: b
minus
integer constant: 17
right parenthesis
white space, length 1
plus
white space, length 1
integer constant: 5
div
identifier: c
white space, length 1
```
You should confirm this for yourself!

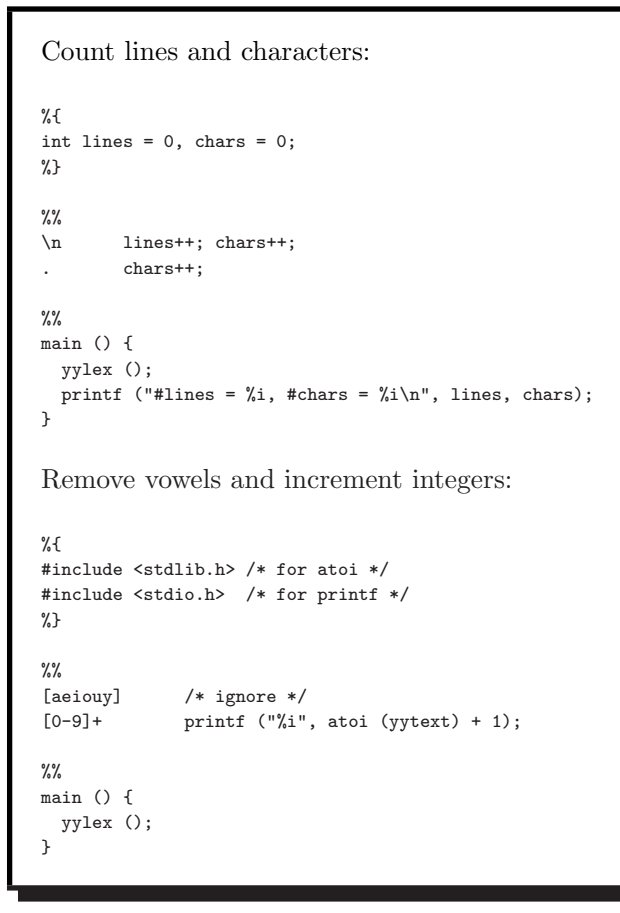

A context-free grammar is a 4-tuple  $(V, \Sigma, R, S)$ , where we have: •  $V$ , a set of variables (or non-terminals) •  $\Sigma$ , a set of terminals such that  $V \cap \Sigma = \emptyset$ •  $R$ , a set of *rules*, where the LHS is a variable in  $V$  and the RHS is a string of variables in V and terminals in  $\Sigma$ •  $S \in V$ , the start variable CFGs are stronger than regular expressions, and able to express recursively-defined constructs. Example: we cannot write a regular expression for any number of matched parentheses:  $(0, (0), (0))$ ,  $(0, 0)$ , ...

Using a CFG:  $E \rightarrow (E) | \epsilon$ 

COMP 520 Fall 2009 Scanners and Parsers (15)

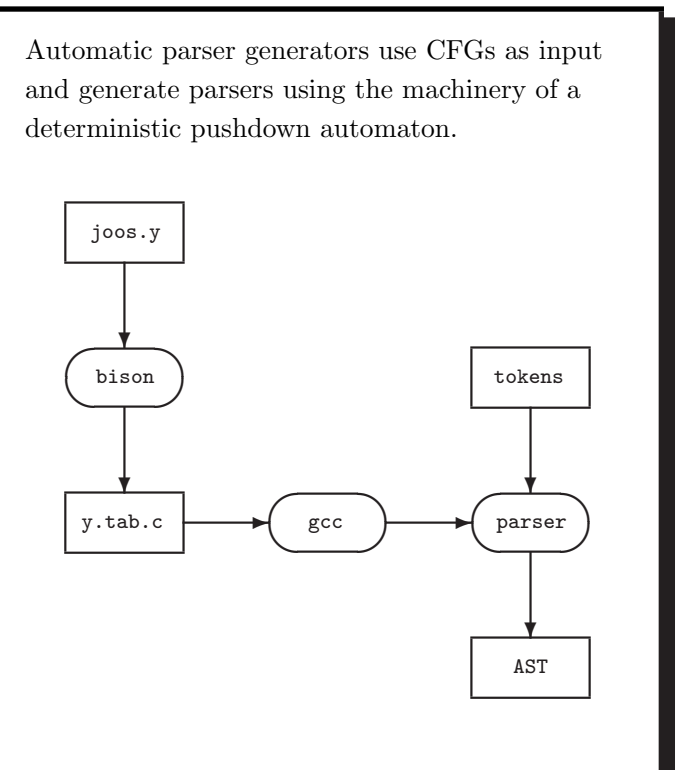

By limiting the kind of CFG allowed, we get efficient parsers.

```
COMP 520 Fall 2009 Scanners and Parsers (16)
```
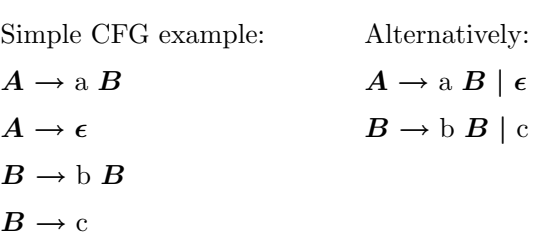

In both cases we specify  $S = A$ . Can you write this grammar as a regular expression?

We can perform a rightmost derivation by repeatedly replacing variables with their RHS until only terminals remain:

 $\underline{A}$ a  $\underline{B}$ a b $\underline{\pmb{B}}$ a b b  $B$ a b b c

There are several different grammar formalisms. First, consider BNF (Backus-Naur Form): stmt ::= stmt\_expr ";" | while\_stmt | block | if\_stmt while\_stmt ::= WHILE "(" expr ")" stmt block ::=  $"\{\$ " stmt\_list "}"  $if\_stmt ::= IF "(" expr ")" stmt |$ IF "(" expr ")" stmt ELSE stmt We have four options for stmt\_list: 1. stmt\_list ::= stmt\_list stmt |  $\epsilon$  $\rightarrow 0$  or more, left-recursive 2. stmt\_list ::= stmt stmt\_list |  $\epsilon$  $\rightarrow 0$  or more, right-recursive  $3.$  stmt\_list ::= stmt\_list stmt | stmt  $\rightarrow$  1 or more, left-recursive

4. stmt list ::= stmt stmt list | stmt  $\rightarrow$  1 or more, right-recursive

Second, consider EBNF (Extended BNF):

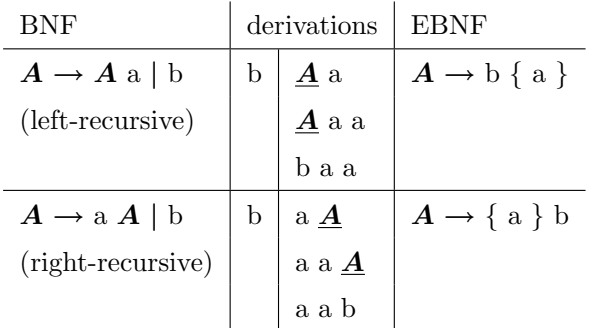

where  $\{\}'$  and  $\}'$  are like Kleene \*'s in regular expressions. Using EBNF repetition, our four choices for stmt\_list become:

```
1. stmt_list ::= \{ stmt \}2. stmt_list ::= \{ stmt \}3. stmt_list ::= \{ stmt \} stmt
4. stmt_list ::= stmt \{ stmt \}
```
COMP 520 Fall 2009 Scanners and Parsers (19)

```
EBNF also has an optional-construct. For
example:
    stmt_list ::= stmt stmt_list | stmt
could be written as:
    stmt_list ::= stmt [ stmt_list ]
And similarly:
    if\_stmt ::= IF "("expr ")" stmt |IF "(" expr ")" stmt ELSE stmt
could be written as:
    if_stmt ::=
        IF "(" expr ")" stmt [ ELSE stmt ]
where '[' and ']' are like '?' in regular
expressions.
```
### COMP 520 Fall 2009 Scanners and Parsers (20)

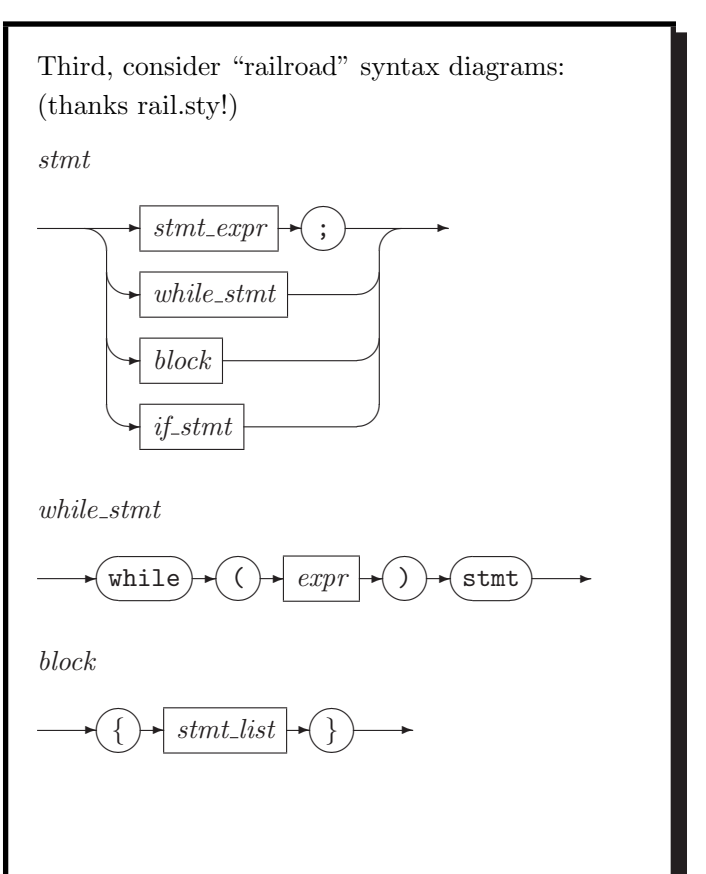

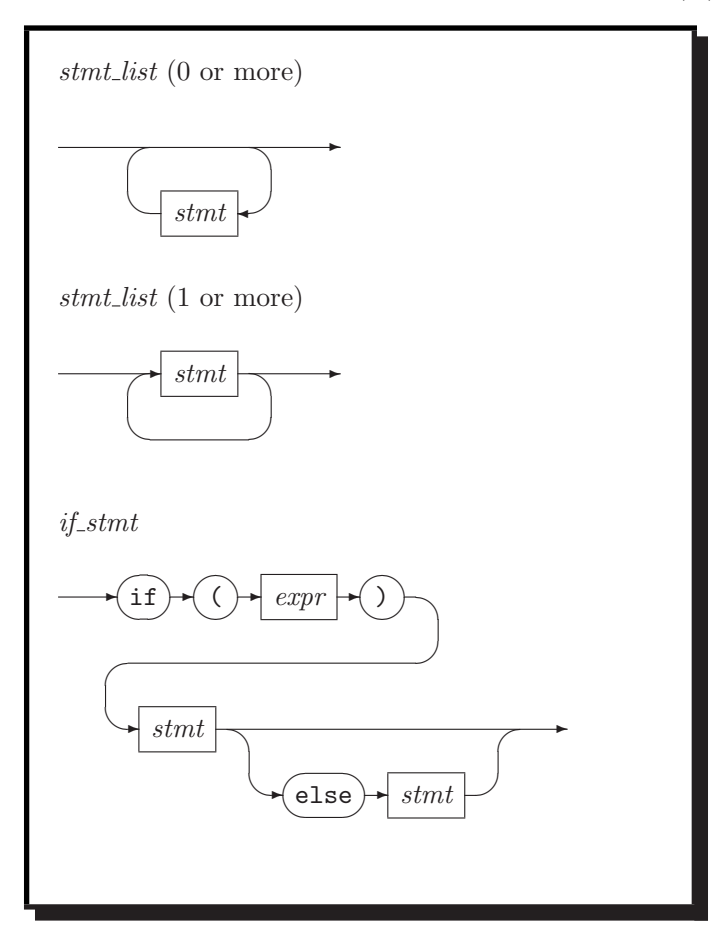

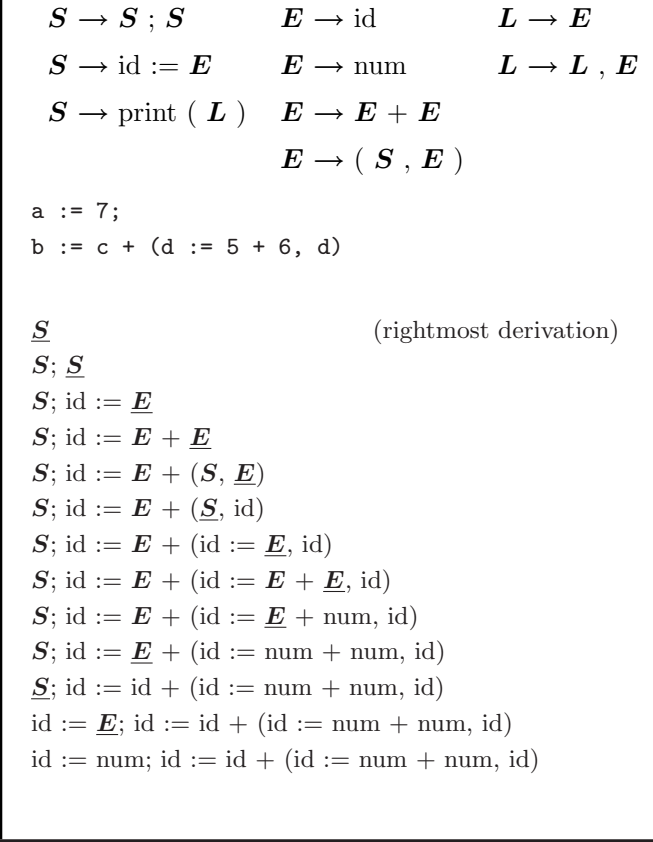

COMP 520 Fall 2009 Scanners and Parsers (23)

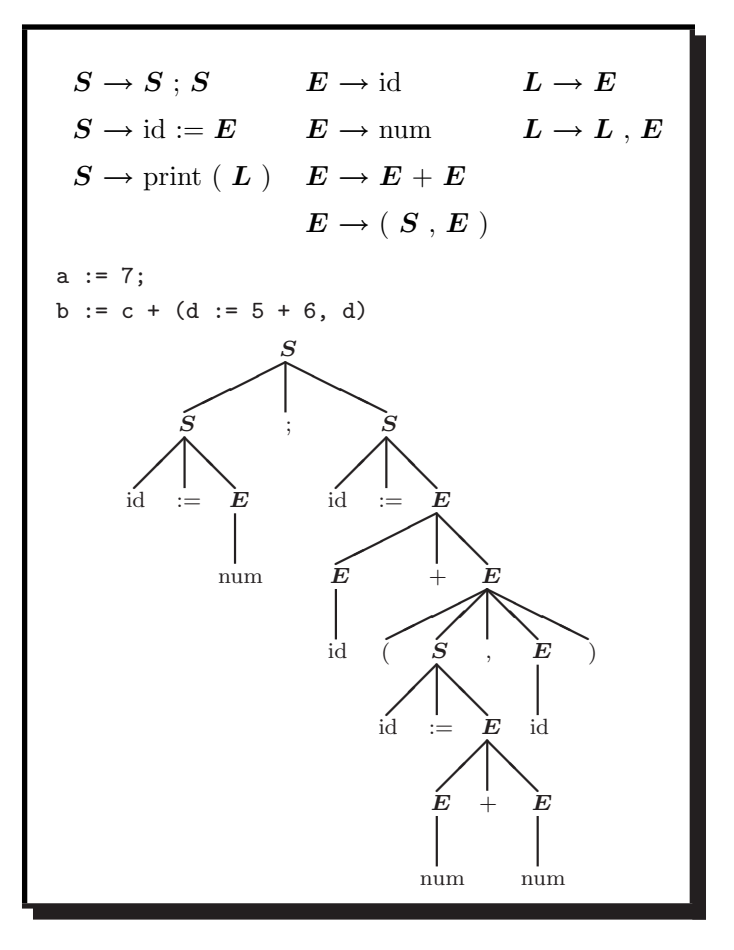

COMP 520 Fall 2009 Scanners and Parsers (24)

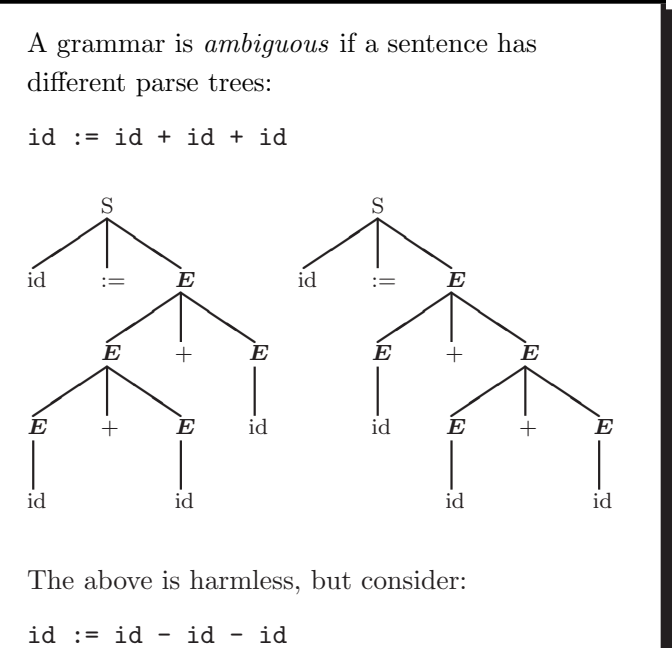

id := id + id \* id

Clearly, we need to consider associativity and precedence when designing grammars.

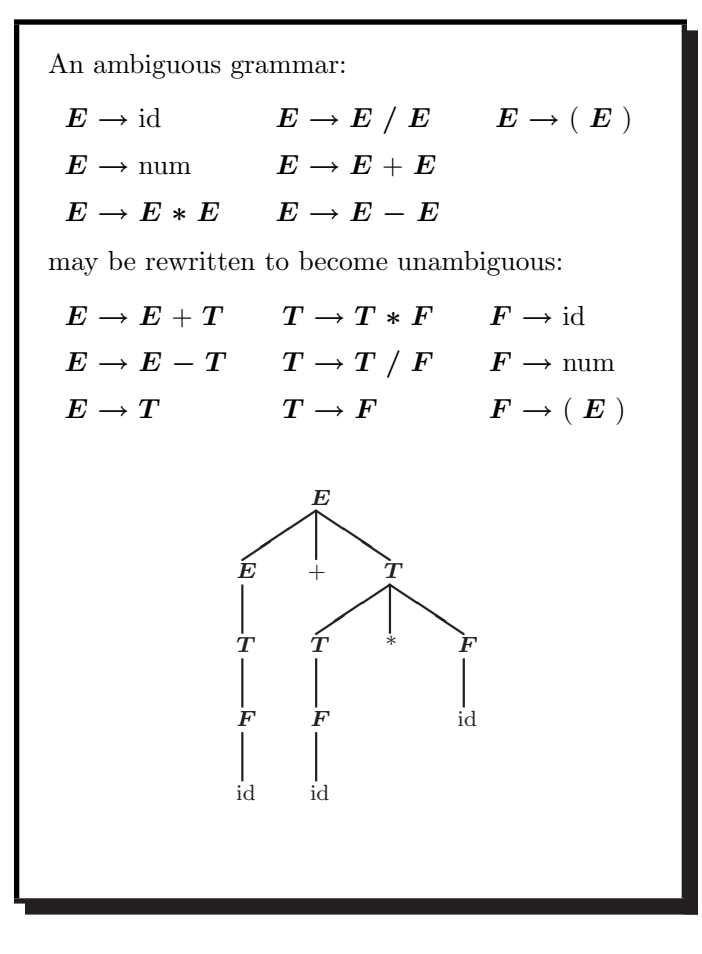

There are fundamentally two kinds of parser:

1) Top-down, predictive or recursive descent parsers. Used in all languages designed by Wirth, e.g. Pascal, Modula, and Oberon.

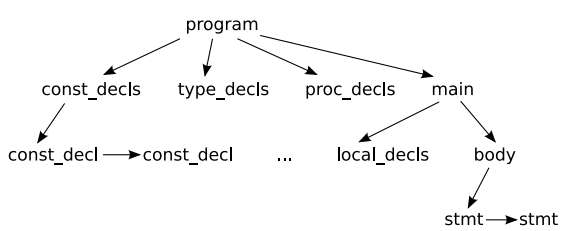

One can (easily) write a predictive parser by hand, or generate one from an  $LL(k)$  grammar:

- Left-to-right parse;
- Leftmost-derivation; and
- $\bullet$  k symbol lookahead.

Algorithm: look at beginning of input (up to k characters) and unambiguously expand leftmost non-terminal.

COMP 520 Fall 2009 Scanners and Parsers (27)

## 2) Bottom-up parsers.

Algorithm: look for a sequence matching RHS and reduce to LHS. Postpone any decision until entire RHS is seen, plus k tokens lookahead.

Can write a bottom-up parser by hand (tricky), or generate one from an  $LR(k)$  grammar (easy):

- Left-to-right parse;
- Rightmost-derivation; and
- $k$  symbol lookahead.

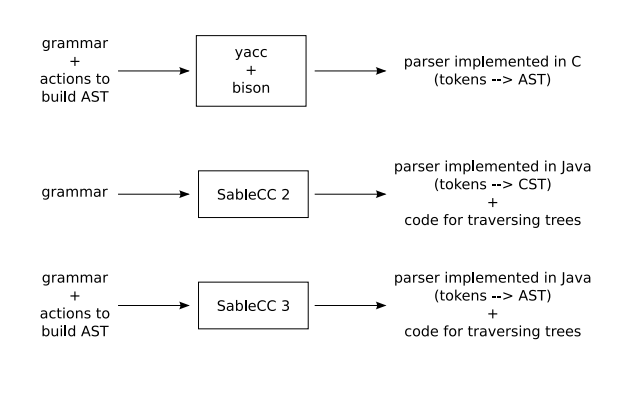

COMP 520 Fall 2009 Scanners and Parsers (28)

The shift-reduce bottom-up parsing technique. 1) Extend the grammar with an end-of-file \$, introduce fresh start symbol  $S'$ :

 $S' \rightarrow S\$  $S \to S : S$   $E \to id$   $L \to E$  $S \to \mathrm{id} := E \qquad E \to \mathrm{num} \qquad L \to L$  ,  $E$  $S \to \text{print} (L)$   $E \to E + E$  $E \rightarrow (S, E)$ 

2) Choose between the following actions:

• shift: move first input token to top of stack

- reduce: replace  $\alpha$  on top of stack by X for some rule  $X \rightarrow \alpha$
- accept: when  $S'$  is on the stack

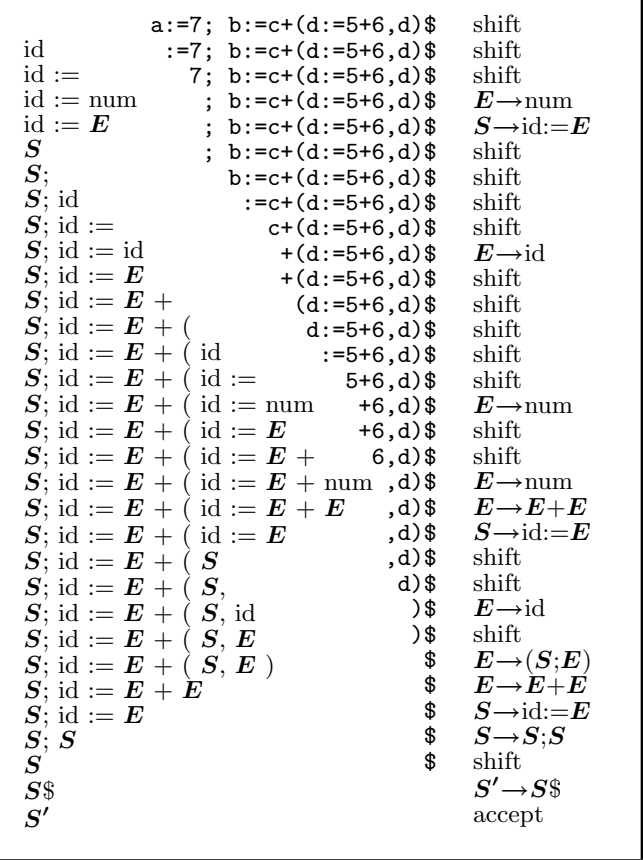

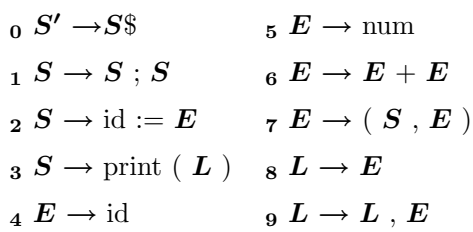

Use a DFA to choose the action; the stack only contains DFA states now.

Start with the initial state (s1) on the stack.

Lookup (stack top, next input symbol):

- $\bullet\$  shift<br>( $\boldsymbol{n})\colon$  skip next input symbol and push state  $\boldsymbol{n}$
- reduce(k): rule k is  $X \rightarrow \alpha$ ; pop  $|\alpha|$  times; lookup (stack top,  $X$ ) in table
- goto $(n)$ : push state  $n$
- accept: report success
- error: report failure

COMP 520 Fall 2009 Scanners and Parsers (31)

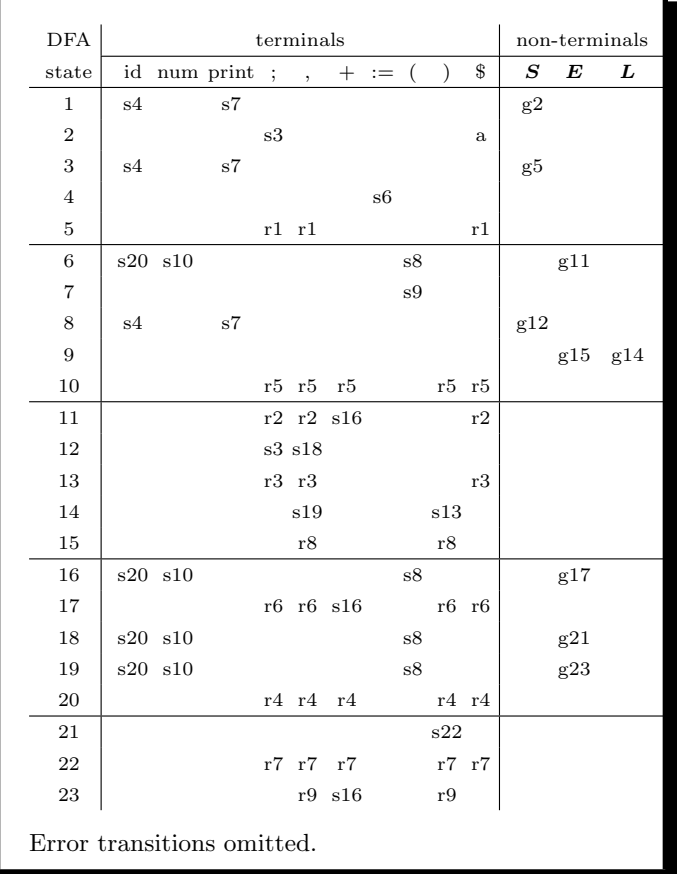

COMP 520 Fall 2009 Scanners and Parsers (32)

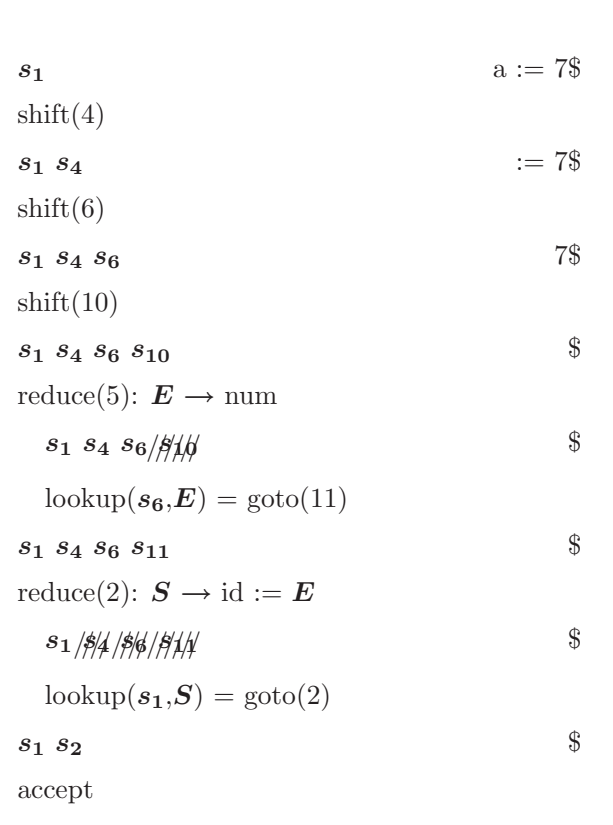

 $LR(1)$  is an algorithm that attempts to construct a parsing table:

- Left-to-right parse;
- $Rightmost\text{-}derivation$ ; and
- $1$  symbol lookahead.

If no conflicts (shift/reduce, reduce/reduce) arise, then we are happy; otherwise, fix grammar.

An LR(1) item (A  $\rightarrow \alpha$ .  $\beta \gamma$ , x) consists of

- 1. A grammar production,  $A \rightarrow \alpha \beta \gamma$
- 2. The RHS position, represented by '.'
- 3. A lookahead symbol, x

An  $LR(1)$  state is a set of  $LR(1)$  items.

The sequence  $\alpha$  is on top of the stack, and the head of the input is derivable from  $\beta \gamma x$ . There are two cases for  $\beta$ , terminal or non-terminal.

We first compute a set of  $LR(1)$  states from our grammar, and then use them to build a parse table. There are four kinds of entry to make:

- 1. goto: when  $\beta$  is non-terminal
- 2. shift: when  $\beta$  is terminal
- 3. reduce: when  $\beta$  is empty (the next state is the number of the production used)
- 4. accept: when we have A  $\rightarrow$  B . \$

Follow construction on the tiny grammar:

 $\overline{S} \rightarrow E\$   $\overline{S} \rightarrow T$  $_1 E \rightarrow T + E$  3  $T \rightarrow x$ 

COMP 520 Fall 2009 Scanners and Parsers (35)

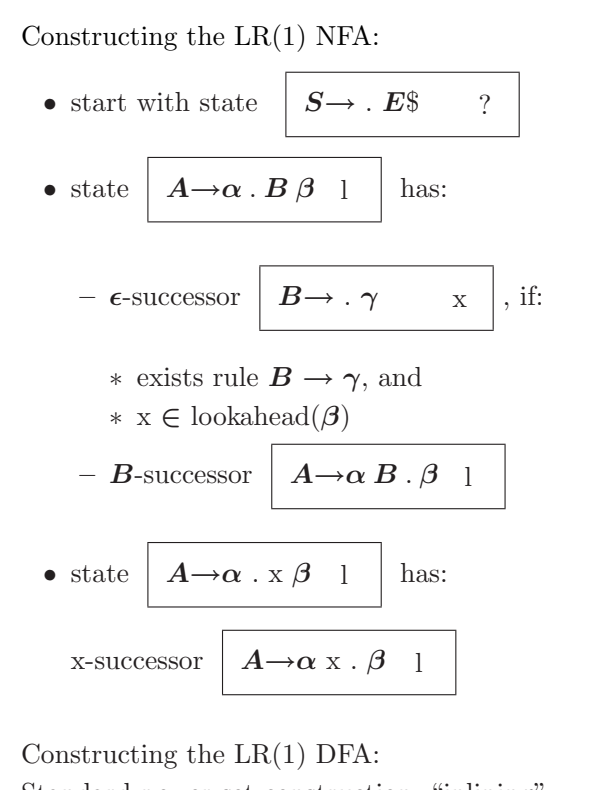

Standard power-set construction, "inlining"  $\epsilon\text{-transitions}.$ 

### COMP 520 Fall 2009 Scanners and Parsers (36)

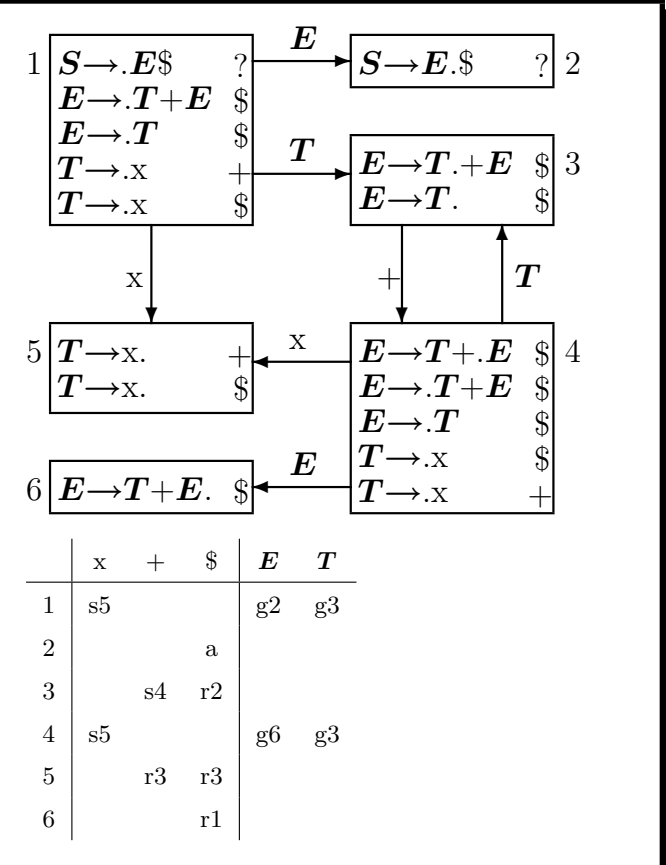

**Conflicts** 

 $A \rightarrow B$  x  $A \rightarrow C$ . y

 $A \rightarrow B$  x  $A\rightarrow C.$  x

 $A \rightarrow x$  y  $A \rightarrow C$ . x

 $A \rightarrow B$ . x  $A\rightarrow C.$  x

shift/shift conflict?

we have  $s_i = s_j$ 

 $A \rightarrow B$  $A \rightarrow C$  no conflict (lookahead decides)

shift/reduce conflict

shift/reduce conflict

reduce/reduce conflict

 $\rightarrow$  s<sub>i</sub>  $\rightarrow$  s<sub>j</sub>

B  $\boldsymbol{C}$ 

 $\Rightarrow$  by construction of the DFA

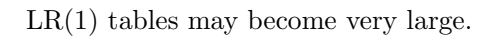

Parser generators use LALR(1), which merges states that are identical except for lookaheads.

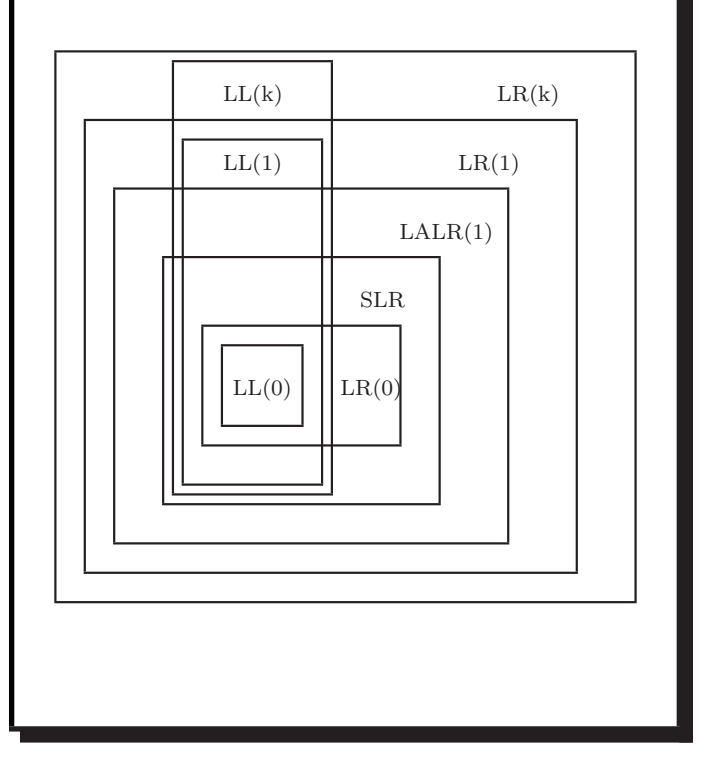

COMP 520 Fall 2009 Scanners and Parsers (39)

bison (yacc) is a parser generator:

- it inputs a grammar;
- it computes an LALR(1) parser table;
- it reports conflicts;
- it resolves conflicts using defaults (!); and
- it creates a C program.

Nobody writes (simple) parsers by hand anymore.

## COMP 520 Fall 2009 Scanners and Parsers (40)

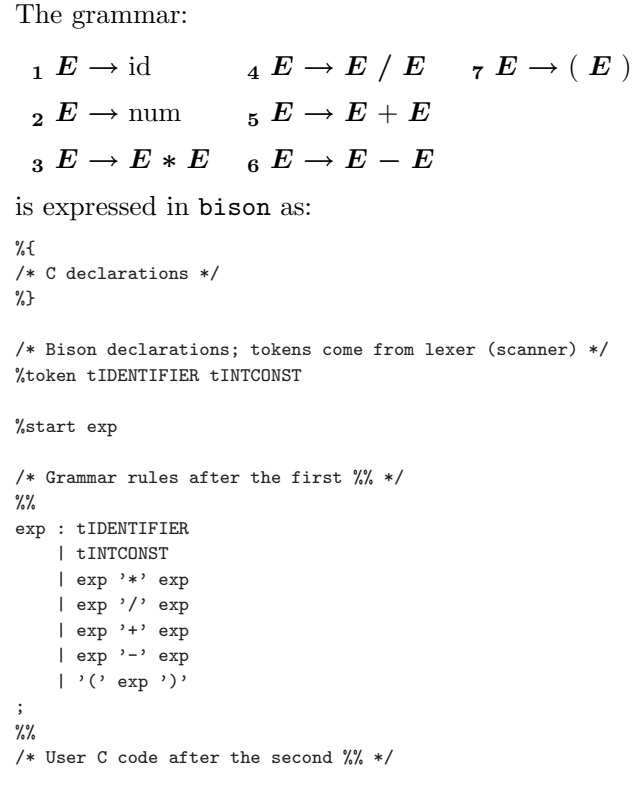

Input this code into exp.y to follow the example.

```
The grammar is ambiguous:
$ bison --verbose exp.y # --verbose produces exp.output
exp.y contains 16 shift/reduce conflicts.
$ cat exp.output
State 11 contains 4 shift/reduce conflicts.
State 12 contains 4 shift/reduce conflicts.
State 13 contains 4 shift/reduce conflicts.
State 14 contains 4 shift/reduce conflicts.
[...]
state 11
   exp -> exp . '*' exp (rule 3)
   exp -> exp '*' exp . (rule 3) <-- problem is here
   exp \rightarrow exp . \prime, exp (rule 4)
   exp \rightarrow exp \cdot '+' exp (rule 5)
   \exp -> \exp . '-' \exp (rule 6)
    '*' shift, and go to state 6
   '/' shift, and go to state 7
    '+' shift, and go to state 8
    '-' shift, and go to state 9
   '*' [reduce using rule 3 (exp)]
   '/' [reduce using rule 3 (exp)]
   '+' [reduce using rule 3 (exp)]
   '-' [reduce using rule 3 (exp)]
   $default reduce using rule 3 (exp)
```
Rewrite the grammar to force reductions:  $E \to E + T$   $T \to T * F$   $F \to id$  $E \to E \cdot T$   $T \to T / F$   $F \to num$  $E \to T$   $T \to F$   $F \to (E)$ %token tIDENTIFIER tINTCONST %start exp  $\frac{9}{2}$ exp : exp '+' term | exp '-' term | term ; term : term '\*' factor | term '/' factor | factor ; factor : tIDENTIFIER | tINTCONST | '(' exp ')' ;  $\frac{9}{2}$ 

COMP 520 Fall 2009 Scanners and Parsers (43)

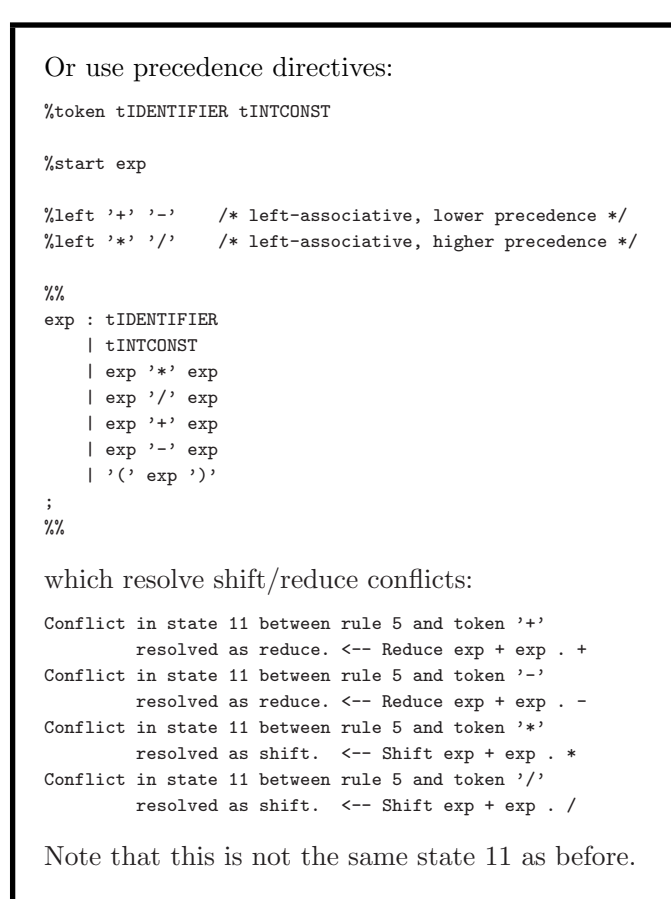

```
COMP 520 Fall 2009 Scanners and Parsers (44)
```
The precedence directives are:

- %left (left-associative)
- %right (right-associative)
- *\** nonassoc (non-associative)

When constructing a parse table, an action is chosen based on the precedence of the last symbol on the right-hand side of the rule.

Precedences are ordered from lowest to highest on a linewise basis.

If precedences are equal, then:

- %left favors reducing
- *\**right favors shifting
- %nonassoc yields an error

This usually ends up working.

```
state 0
   tIDENTIFIER shift, and go to state 1
   tINTCONST shift, and go to state 2
    '(' shift, and go to state 3
    exp go to state 4
state 1
   exp -> tIDENTIFIER . (rule 1)
   $default reduce using rule 1 (exp)
state 2
   exp -> tINTCONST . (rule 2)
   $default reduce using rule 2 (exp)
.
.
.
state 14
   exp \rightarrow exp . '*' exp (rule 3)
   exp \rightarrow exp . \prime exp (rule 4)
   exp \rightarrow exp \prime exp . (rule 4)
   exp \rightarrow exp \cdot '+' exp (rule 5)
    exp \rightarrow exp \cdot '-' exp (rule 6)
   $default reduce using rule 4 (exp)
state 15
   $ go to state 16
state 16
    $default accept
```

```
$ cat exp.y
%{
#include <stdio.h> /* for printf */
extern char *yytext; /* string from scanner */
void yyerror() {
 printf ("syntax error before %s\n", yytext);
}
%}
%union {
  int intconst;
   char *stringconst;
}
%token <intconst> tINTCONST
%token <stringconst> tIDENTIFIER
%start exp
%left '+' '-'
%left '*' '/'
\gammaexp : tIDENTIFIER { printf ("load %s\n", $1); }
   | tINTCONST { printf ("push %i\n", $1); }
    | exp '*' exp { printf ("mult\n"); }
    | exp '/' exp { printf ("div\n"); }
    | exp '+' exp { printf ("plus\n"); }
    | exp '-' exp { printf ("minus\n"); }
    | '(' exp ')' {}
;
\frac{2}{3}
```
COMP 520 Fall 2009 Scanners and Parsers (47)

```
$ cat exp.l
\%#include "y.tab.h" /* for exp.y types */
#include <string.h> /* for strlen */
#include <stdlib.h> /* for malloc and atoi */
%}
\frac{9}{2}[\ \ \t\ \t\ \wedge n] + /* ignore */;
"*" return '*';
''/" return '/';
"+" return '+';
"-" return '-';
"(" return '(';
")" return ')';
0|([1-9][0-9]*) {
 yylval.intconst = atoi (yytext);
 return tINTCONST;
}
[a-zA-Z_][a-zA-Z0-9_]* {
yylval.stringconst =
   (char *) malloc (strlen (yytext) + 1);
 sprintf (yylval.stringconst, "%s", yytext);
 return tIDENTIFIER;
}
          . /* ignore */
\frac{9}{6}
```

```
COMP 520 Fall 2009 Scanners and Parsers (48)
```

```
$ cat main.c
void yyparse();
int main (void)
{
 yyparse ();
}
```
Using flex/bison to create a parser is simple:

```
$ flex exp.l
$ bison --yacc --defines exp.y # note compatability options
$ gcc lex.yy.c y.tab.c y.tab.h main.c -o exp -lfl
```
When input  $a*(b-17) + 5/c$ :

\$ echo "a\*(b-17) + 5/c" | ./exp

our exp parser outputs the correct order of operations:

load a load b push 17 minus mult push 5 load c div plus You should confirm this for yourself! If the input contains syntax errors, then the bison-generated parser calls yyerror and stops. We may ask it to recover from the error: exp : tIDENTIFIER { printf ("load %s\n", \$1); } . . . | '(' exp ')' | error { yyerror(); } ; and on input  $a@(b-17)$  +  $5/c$  get the output: load a syntax error before ( syntax error before ( syntax error before ( syntax error before b push 17 minus syntax error before ) syntax error before ) syntax error before + plus push 5 load c div plus Error recovery hardly ever works.

SableCC (by Etienne Gagnon, McGill alumnus) is a compiler compiler: it takes a grammatical description of the source language as input, and generates a lexer (scanner) and parser for it.

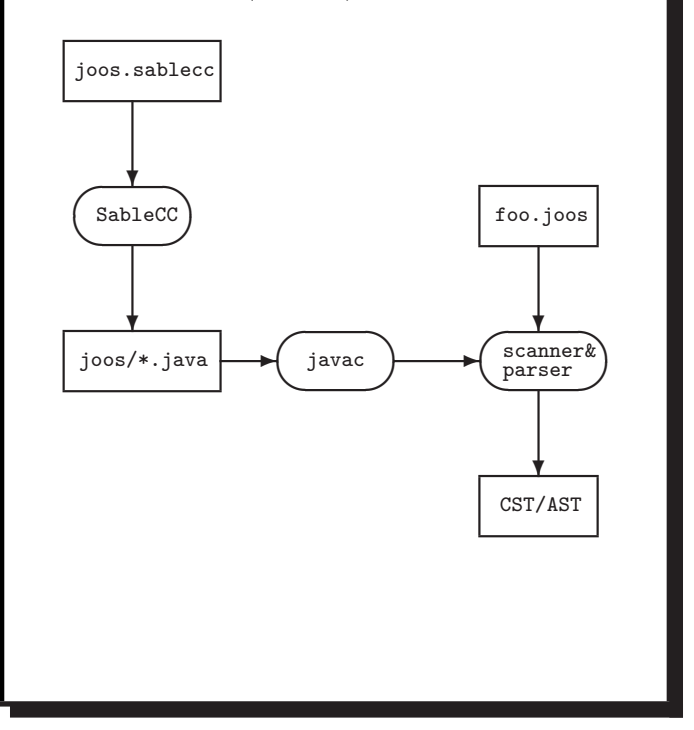

COMP 520 Fall 2009 Scanners and Parsers (51)

```
The SableCC 2 grammar for our Tiny language:
Package tiny;
Helpers
 tab = 9;cr = 13;lf = 10;digit = ['0'..'9'];
 lowercase = [\n  'a' \n  . 'z'];
 uppercase = [\n  'A' \n  . . 'Z'];
 letter = lowercase | uppercase;
 idletter = letter | \tcdot \tcdot \t;idchar = letter |\cdot| | digit;
Tokens
  eol = cr | lf | cr lf;
 blank = ' ' | tab;
 star = '*';
 slash = '/;
 plus = '+';
 minus = '-';
 1<sub>-</sub>par = '(';
 r_{-}par = ')';
 number = '0'| [digit-'0'] digit*;
 id = idletter idchar*;
Ignored Tokens
 blank, eol;
```
COMP 520 Fall 2009 Scanners and Parsers (52)

```
Productions
 exp =
     {plus} exp plus factor |
     {minus} exp minus factor |
     {factor} factor;
 factor =
     {mult} factor star term |
     {divd} factor slash term |
     {term} term;
 term =
     {paren} l_par exp r_par |
     {id} id |
     {number} number;
```
Version 2 produces parse trees, a.k.a. concrete syntax trees (CSTs).

```
The SableCC 3 grammar for our Tiny language:
Productions
cst_exp {-> exp} =
  {cst_plus} cst_exp plus factor
                {-> New exp.plus(cst_exp.exp,factor.exp)} |
  {cst_minus} cst_exp minus factor
                {-> New exp.minus(cst_exp.exp,factor.exp)} |
  {factor} factor {-> factor.exp};
factor \left\{ \rightarrow exp} =
  {cst_mult} factor star term
                {-> New exp.mult(factor.exp,term.exp)} |
  {cst_divd} factor slash term
                {-> New exp.divd(factor.exp,term.exp)} |
  {term} term {-> term.exp};
term \left\{ \rightarrow exp} =
  \label{eq:12} \mbox{ {[parent]}} \qquad \quad \mbox{1\_par~cst\_exp~r\_par~} \mbox{ {[->~cst\_exp.exp]~|}}\{cst\_id\} id \{\rightarrow\ New exp.id(id)} |
  {cst_number} number {-> New exp.number(number)};
Abstract Syntax Tree
exp =
 {plus} [l]:exp [r]:exp |
  {minus} [l]:exp [r]:exp |
  {mult} [l]:exp [r]:exp |
  {divd} [1]:exp [r]:exp |
  \{id\} id |{number} number;
Version 3 generates abstract syntax trees (ASTs).
```